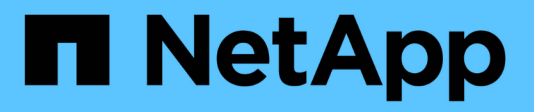

### **S3 support in ONTAP 9** ONTAP 9

NetApp November 24, 2021

This PDF was generated from https://docs.netapp.com/us-en/ontap/s3-config/s3-support-concept.html on November 24, 2021. Always check docs.netapp.com for the latest.

# **Table of Contents**

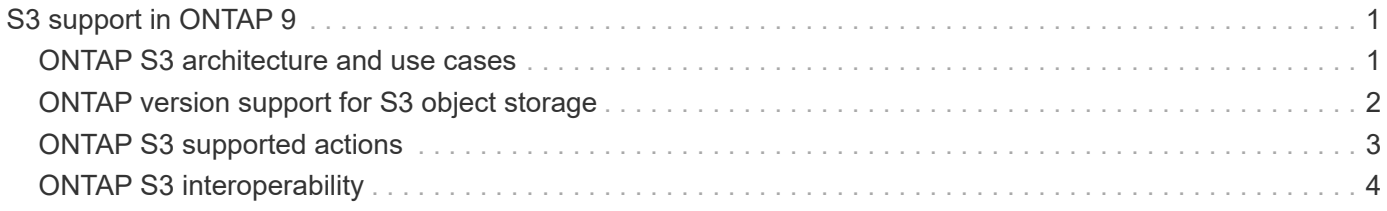

# <span id="page-2-0"></span>**S3 support in ONTAP 9**

## <span id="page-2-1"></span>**ONTAP S3 architecture and use cases**

In ONTAP, the underlying architecture for a bucket is a FlexGroup volume—a single namespace that is made up of multiple constituent member volumes but is managed as a single volume.

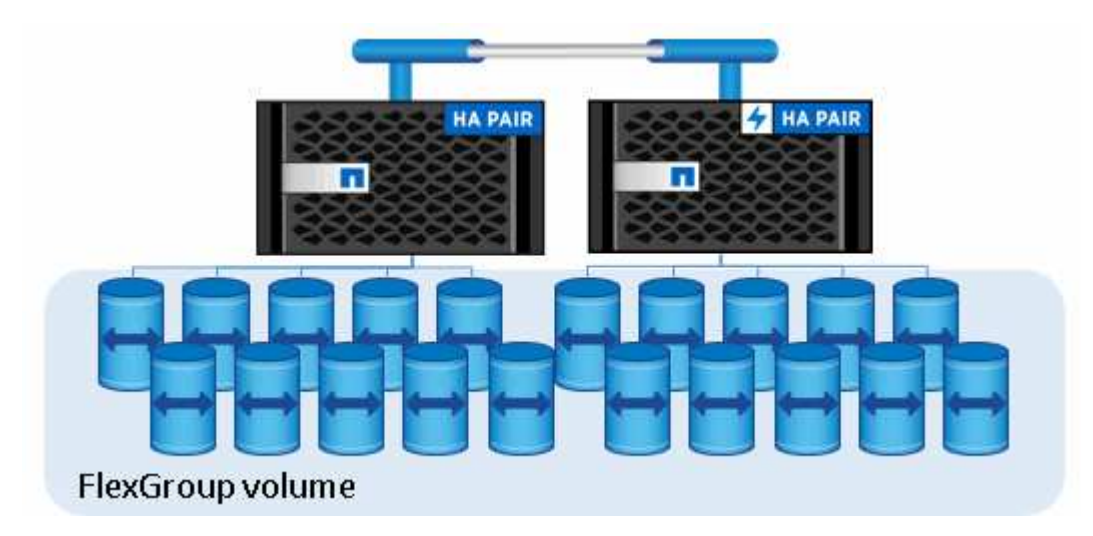

Buckets are only limited by the physical maximums of the underlying hardware, architectural maximums could be higher. Buckets can take advantage of FlexGroup elastic sizing to automatically grow a constituent of a FlexGroup volume if it is running out of space. There is a limit of 1000 buckets per FlexGroup volume, or 1/3 of the FlexGroup volume's capacity (to account for data growth in buckets).

Ĵ

No NAS or SAN protocol access is permitted to the FlexGroup volume that contain S3 buckets.

Access to the bucket is provided through authorized users and client applications.

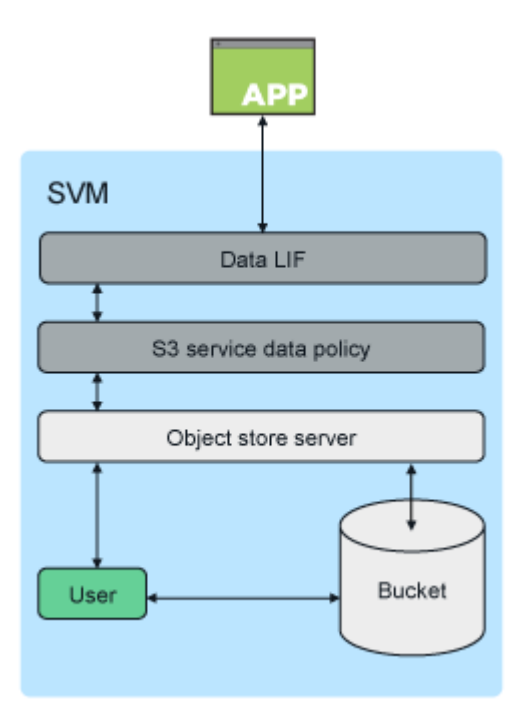

There are three primary use cases for client access to ONTAP S3 services:

• For ONTAP systems using ONTAP S3 as a remote FabricPool capacity (cloud) tier

The S3 server and bucket containing the capacity tier (for *cold* data) is on a different cluster than the performance tier (for *hot* data).

• For ONTAP systems using ONTAP S3 as a local FabricPool tier

The S3 server and bucket containing the capacity tier is on the same cluster, but on a different HA pair, as the performance tier.

• For external S3 client apps

ONTAP S3 serves S3 client apps run on non-NetApp systems.

It is a best practice to provide access to ONTAP S3 buckets using HTTPS. When HTTPS is enabled, security certificates are required for proper integration with SSL/TLS. Client users' access and secret keys are then required to authenticate the user with ONTAP S3 as well as authorizing the users' access permissions for operations within ONTAP S3. The client application should also have access to the root CA certificate (the ONTAP S3 server's signed certificate) to be able to authenticate the server and create a secure connection between client and server.

Users are created within the S3-enabled SVM, and their access permissions can be controlled at the bucket or SVM level; that is, they can be granted access to one or more buckets within the SVM.

HTTPS is enabled by default on ONTAP S3 servers. It is possible to disable HTTPS and enable HTTP for client access, in which case authentication using CA certificates is not required. However, when HTTP is enabled and HTTPS is disabled, all communication with the ONTAP S3 server are sent over the network in clear text.

For additional information, see [Technical Report: S3 in ONTAP Best Practices](https://www.netapp.com/pdf.html?item=/media/17219-tr4814pdf.pdf)

#### **Related information**

[FlexGroup volumes management](https://docs.netapp.com/us-en/ontap/flexgroup/index.html)

### <span id="page-3-0"></span>**ONTAP version support for S3 object storage**

In ONTAP 9.7, S3 object storage was introduced as a public preview. That version was not intended for production environments and will no longer be updated as of ONTAP 9.8. Only ONTAP 9.8 and later releases support S3 object storage in production environments.

S3 buckets created with the 9.7 public preview can be used in ONTAP 9.8 and later, but cannot take advantage of feature enhancements. If you have buckets created with the 9.7 public preview, you should migrate the contents of those buckets to 9.8 buckets for feature support, security, and performance enhancements.

In ONTAP 9.9.1 and later releases, ONTAP S3 is supported with Cloud Volumes ONTAP for Azure, but not for AWS or Google Cloud.

# <span id="page-4-0"></span>**ONTAP S3 supported actions**

### **Bucket operations**

Actions marked with an asterisk are supported by ONTAP, not S3 REST APIs

- DeleteBucket\*
- DeleteBucketPolicy\*
- GetBucketAcl
- HeadBucket
- ListBuckets
- PutBucket\*

### **Object operations**

Beginning with ONTAP 9.9.1, ONTAP S3 supports object metadata and tagging.

• PutObject and CreateMultipartUpload now include key-value pairs using x-amz-meta-<key>.

For example: x-amz-meta-project: ontap s3.

- GetObject. and HeadObject now return user-defined metadata.
- Unlike metadata, tags can be read independently of objects using:
	- PutObjectTagging
	- GetObjectTagging
	- DeleteObjectTagging

Supported object actions:

- PutObject
- PutObjectTagging (beginning with ONTAP 9.9.1)
- GetObject
- GetObjectAcl
- GetObjectTagging (beginning with ONTAP 9.9.1)
- DeleteObject
- DeleteObjectTagging (beginning with ONTAP 9.9.1)
- HeadObject
- ListObjects
- ListObjectsV2
- ListParts
- UploadPart
- AbortMultipartUpload
- CompleteMultipartUpload
- CreateMultipartUpload
- ListMultipartUpload

### **Group policies**

These operations are not specific to S3 and are generally associated with Identity and Management (IAM) processes. ONTAP supports these commands but does not use the IAM REST APIs.

- Create Policy
- AttachGroup Policy

#### **User management**

These operations are not specific to S3 and are generally associated with IAM processes.

- CreateUser
- DeleteUser
- CreateGroup
- DeleteGroup

# <span id="page-5-0"></span>**ONTAP S3 interoperability**

The ONTAP S3 server interacts normally with other ONTAP functionality except as noted in this table.

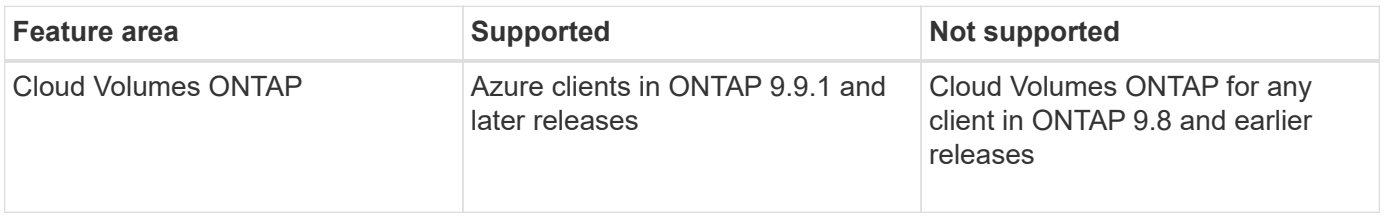

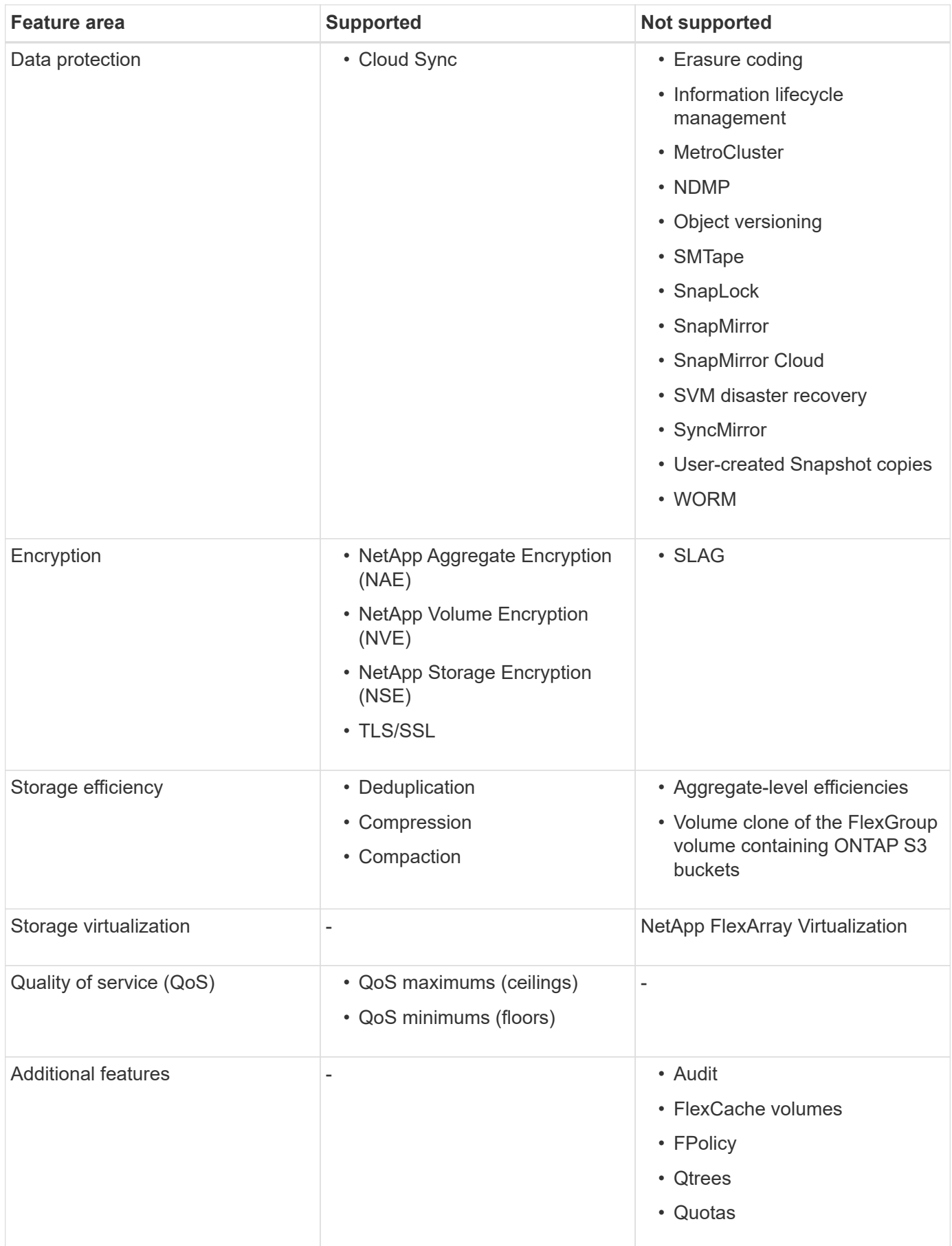

#### **Copyright Information**

Copyright © 2021 NetApp, Inc. All rights reserved. Printed in the U.S. No part of this document covered by copyright may be reproduced in any form or by any means-graphic, electronic, or mechanical, including photocopying, recording, taping, or storage in an electronic retrieval system- without prior written permission of the copyright owner.

Software derived from copyrighted NetApp material is subject to the following license and disclaimer:

THIS SOFTWARE IS PROVIDED BY NETAPP "AS IS" AND WITHOUT ANY EXPRESS OR IMPLIED WARRANTIES, INCLUDING, BUT NOT LIMITED TO, THE IMPLIED WARRANTIES OF MERCHANTABILITY AND FITNESS FOR A PARTICULAR PURPOSE, WHICH ARE HEREBY DISCLAIMED. IN NO EVENT SHALL NETAPP BE LIABLE FOR ANY DIRECT, INDIRECT, INCIDENTAL, SPECIAL, EXEMPLARY, OR CONSEQUENTIAL DAMAGES (INCLUDING, BUT NOT LIMITED TO, PROCUREMENT OF SUBSTITUTE GOODS OR SERVICES; LOSS OF USE, DATA, OR PROFITS; OR BUSINESS INTERRUPTION) HOWEVER CAUSED AND ON ANY THEORY OF LIABILITY, WHETHER IN CONTRACT, STRICT LIABILITY, OR TORT (INCLUDING NEGLIGENCE OR OTHERWISE) ARISING IN ANY WAY OUT OF THE USE OF THIS SOFTWARE, EVEN IF ADVISED OF THE POSSIBILITY OF SUCH DAMAGE.

NetApp reserves the right to change any products described herein at any time, and without notice. NetApp assumes no responsibility or liability arising from the use of products described herein, except as expressly agreed to in writing by NetApp. The use or purchase of this product does not convey a license under any patent rights, trademark rights, or any other intellectual property rights of NetApp.

The product described in this manual may be protected by one or more U.S. patents, foreign patents, or pending applications.

RESTRICTED RIGHTS LEGEND: Use, duplication, or disclosure by the government is subject to restrictions as set forth in subparagraph (c)(1)(ii) of the Rights in Technical Data and Computer Software clause at DFARS 252.277-7103 (October 1988) and FAR 52-227-19 (June 1987).

#### **Trademark Information**

NETAPP, the NETAPP logo, and the marks listed at<http://www.netapp.com/TM>are trademarks of NetApp, Inc. Other company and product names may be trademarks of their respective owners.